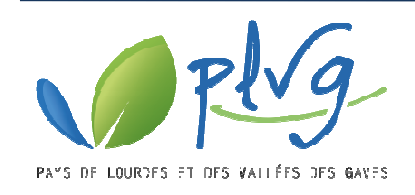

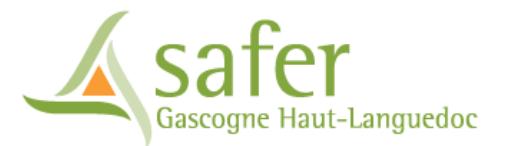

## **FORMATION A l'OUTIL VIGIFONCIER**

## **Salle de la Terrasse – ARGELES-GAZOST le 25/01/2016 GAZOST**

**Liste des présents :** in fine

**Intervenants de la SAFER :** 

M LAPEYRE Denis : Chargé d'études/Correspondant informatique denis.lapeyre@safer-ghl.com / 05 61 75 45 59 M LEFRANCOIS Gilles : Chargé d'intervention foncière gilles.lefrancois@safer-ghl.com / 05 62 93 41 17

## **Propos :**

La formation démarre après un bref rappelle du contexte par la SAFER et le PLVG. Une convention d'intervention foncière a été passée entre la SAFER et le PLVG pour assurer via une veille foncière un meilleur fonctionnement hydromorphologique des cours d'eau sur le bassin versant pour :

- Réduire les conséquences négatives des inondations,
- Diversifier les milieux aquatiques,
- Faciliter l'entretien des berges. berges.

Cette convention intègre l'adhésion des collectivités (Communes, Communautés de Communes et PLVG) à l'outil Vigifoncier, pris en charge par le PLVG.

Le support de la formation est disponible en fin de compte-rendu. Il est rappelé que les identifiants et les mots de passe de chaque collectivité ont été envoyés par courrier.

M CASTEROT, maire de Geu, demande si la SAFER dispose de toutes les adresses mails des collectivités concernées par l'outil Vigifoncier. Il souhaite également savoir si plusieurs personnes peuvent être destinataires des alertes mails de l'outil au sein d'une même collectivité. Enfin, il s'inquiète de savoir si l'adresse fournie par la mairie de Geu à la SAFER est bien la bonne, compte tenu de récents changements informatiques commune. M LAPEYRE lui indique que la SAFER dispose d'une adresse mail pour chacune des collectivités adhérentes à l'outil Vigifoncier et qu'il est possible d'avoir plusieurs adresses tes mails de l'outil au sein d'une même<br>sse fournie par la mairie de Geu à la SAFER<br>:hangements informatiques au sein de la mails au sein d'une même collectivité. Pour les collectivités qui souhaitent ajouter une adresse mail, ou plusieurs, ou en modifier une, elles peuvent adresser un mail à M LAPEYRE en indiquant le nom de la collectivité concernée et les adresses mails à ajouter/modifier. M CASTEROT regrette par ailleurs la valeur spéculative que tend à prendre le foncier agricole au détriment de la valeur strictement agronomique.

M BERGES,  $1<sup>er</sup>$  adjoint à la mairie d'Argelès-Gazost, demande sous quels formats les couches informatiques peuvent-elles être ajoutées à l'outil Vigifoncier (PLU, réseaux…). M LAPEYRE lui répond que les formats MIF/MID (format d'export du logiciel Mapinfo) et SHAPE (format du logiciel ArcGis) peuvent être lus par l'outil Vigifoncier. Cet outil permet également de visualiser des données raster. Attention toutefois à ne pas trop charger l'application sous peine de la ralentir. Il s'agit d'une simple application web qui sert uniquement à de la visualisation de données.

M FRYSOU rappelle que les données géomatiques telles que l'espace de mobilité admissible (en cours d'étude) et les emprises inondables, issues des PPR par exemple, seront transmises aux collectivités concernées, si elles ne l'ont pas déjà.

M LEFRANCOIS rappelle que l'outil Vigifoncier permet de connaître l'ensemble des transactions foncières une fois le sous-seing signé. Dans ce cas, si un nouvel acquéreur potentiel se présente, il a deux mois pour faire valoir son droit de préemption. Dans les faits, le dossier doit être déposé dans le mois qui suit la signature de l'acte (intégrer le délai d'instruction par la SAFER), le délais est donc réduit à un mois. Par ailleurs, la préemption n'est accordée qu'après accord des commissaires du gouvernement si le projet du nouvel acquéreur répond mieux aux enjeux d'aménagement locaux que celui de l'acquéreur initial. Il rappelle que tous les projets de vente pour lesquels aucun acquéreur n'est déclaré ne sont pas nécessairement visibles sur l'outil Vigifoncier. Toutefois, si la SAFER est informée suffisamment tôt d'un projet de vente, elle peut intervenir dans le cadre d'une acquisition amiable d'un bien. Si plusieurs candidats se déclarent, le comité technique de la SAFER se réunit pour décider du candidat qui répond le mieux aux enjeux locaux.

M MUR, maire de Jarret, s'interroge sur les outils dont les communes pourraient disposer pour lutter contre les ventes de terres agricoles sur lesquelles reposent des granges foraines qui sont acquises au coût de biens agricoles mais réaménagées pour réaliser du logement et de la location. M LEFRANCOIS rappelle qu'un projet expérimental a été mis en place autour de la problématique des granges foraines sur le territoire des Vallées des Gaves pour éviter que les jeunes agriculteurs ne se retrouvent exclus de l'acquisition foncière des terres agricoles attenantes à ces granges du fait d'un prix de vente trop élevé. La méthode consiste à organiser la concertation entre les propriétaires, les futurs acheteurs et les élus locaux pour rappeler le contexte de l'agropastoralisme dans les Hautes-Pyrénées. Il indique que des conventions peuvent être passées entre la SAFER et la commune intéressée pour organiser un projet agricole autour des ces espaces fonciers. Les gîtes ruraux font parties des projets agricoles possibles. Ces conventions sont nécessaires pour permettre au comité technique d'éevntuellement attribuer l'acquisition à la collectivité. En cas de manque de trésorerie de la part de la commune, la SAFER peut acquérir les terrains via une convention de mise à disposition et rétrocéder les terrains à la commune une fois les fonds disponibles.

Rédacteur : O. FRYSOU, le 26/01/2016

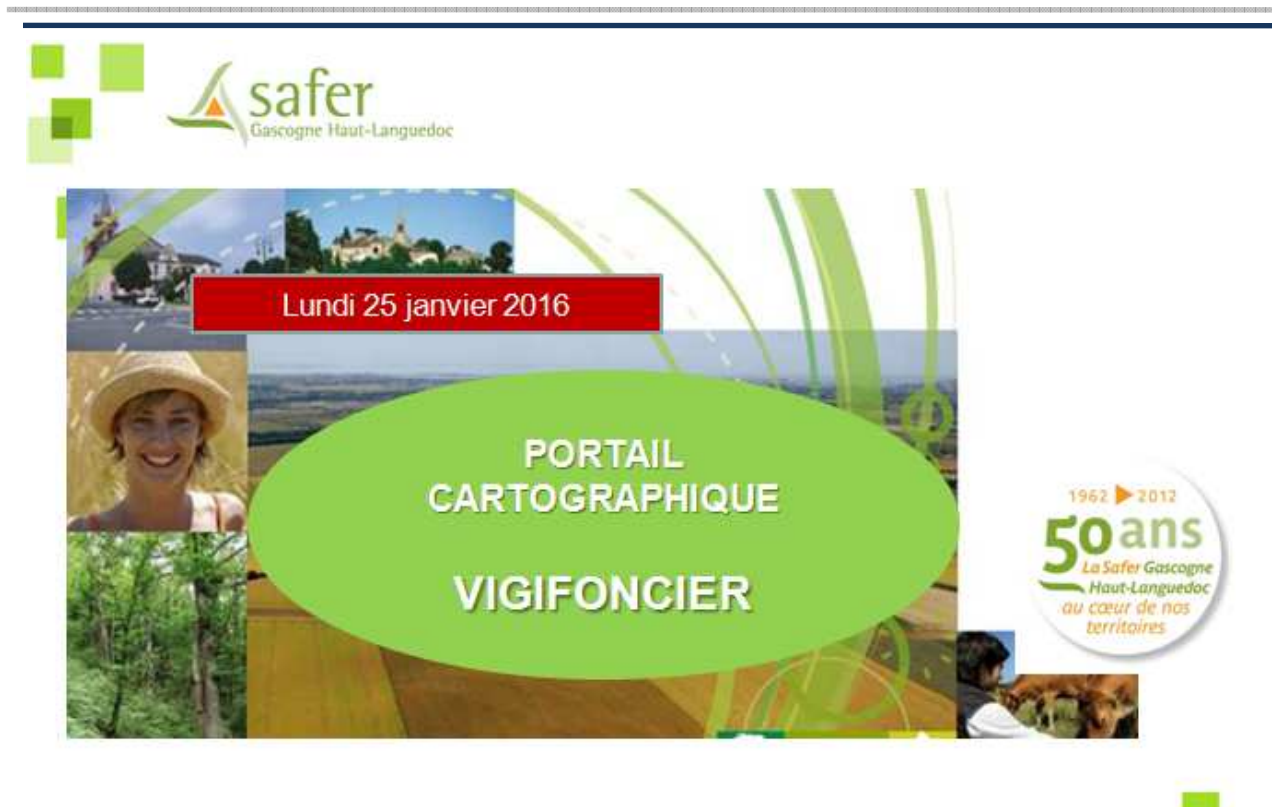

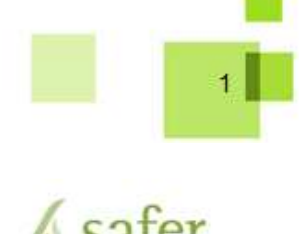

aut-Languedoc

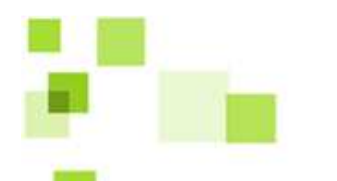

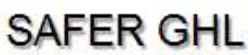

Société d'Aménagement Foncier et d'Etablissement Rural associant Profession agricole et Collectivités locales

Missions de service public sous tutelle de l'Etat :

- Agriculture
- · Développement local
- Environnement

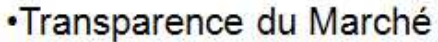

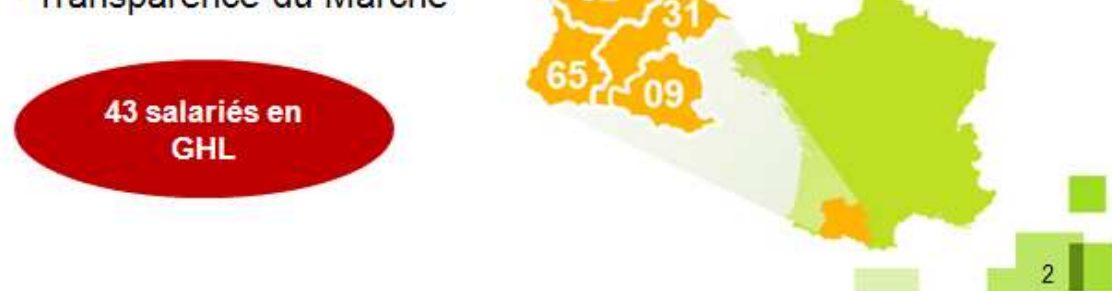

Portail cartographique VIGIFONCIER 25 ianvier 2016

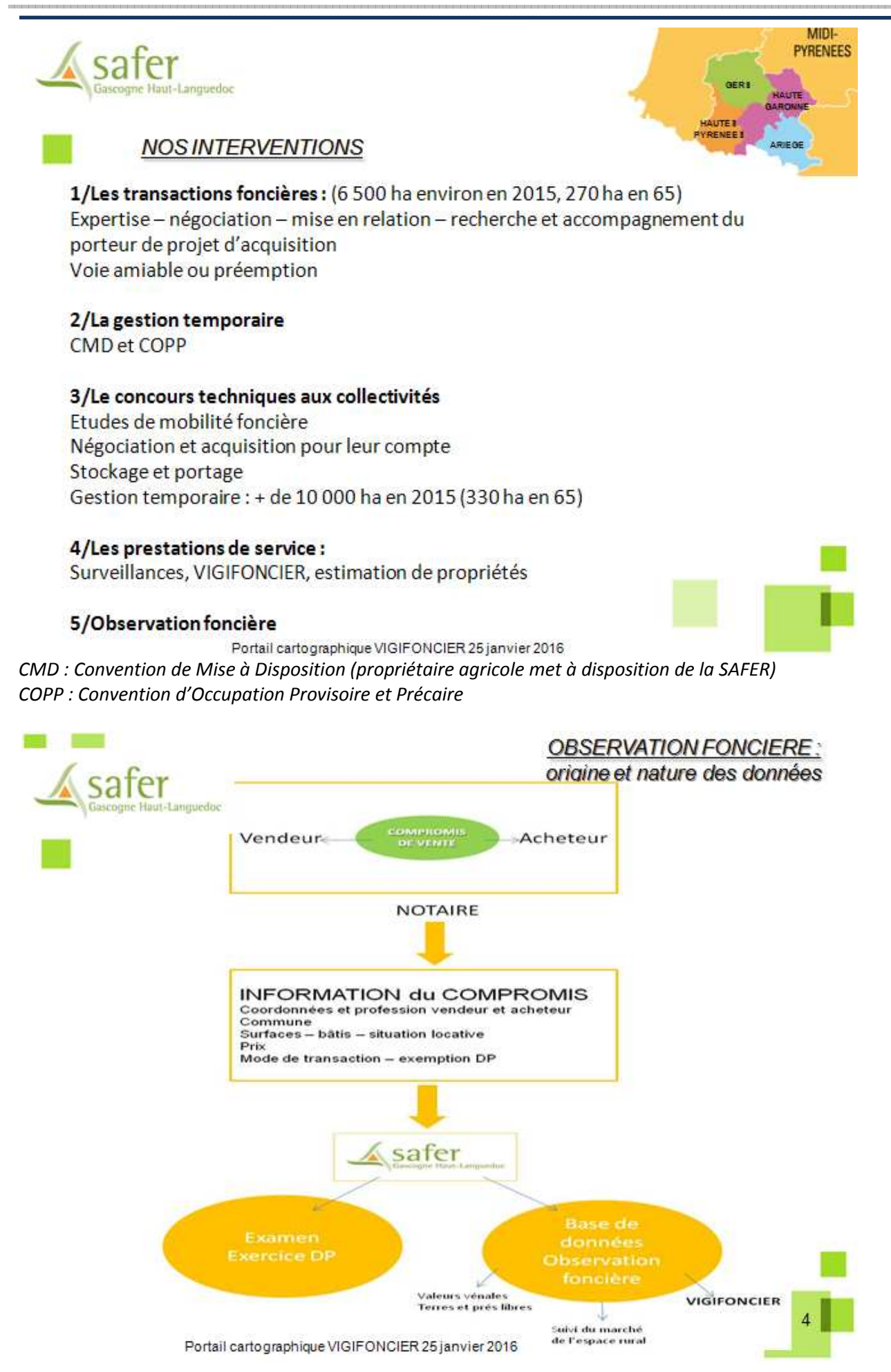

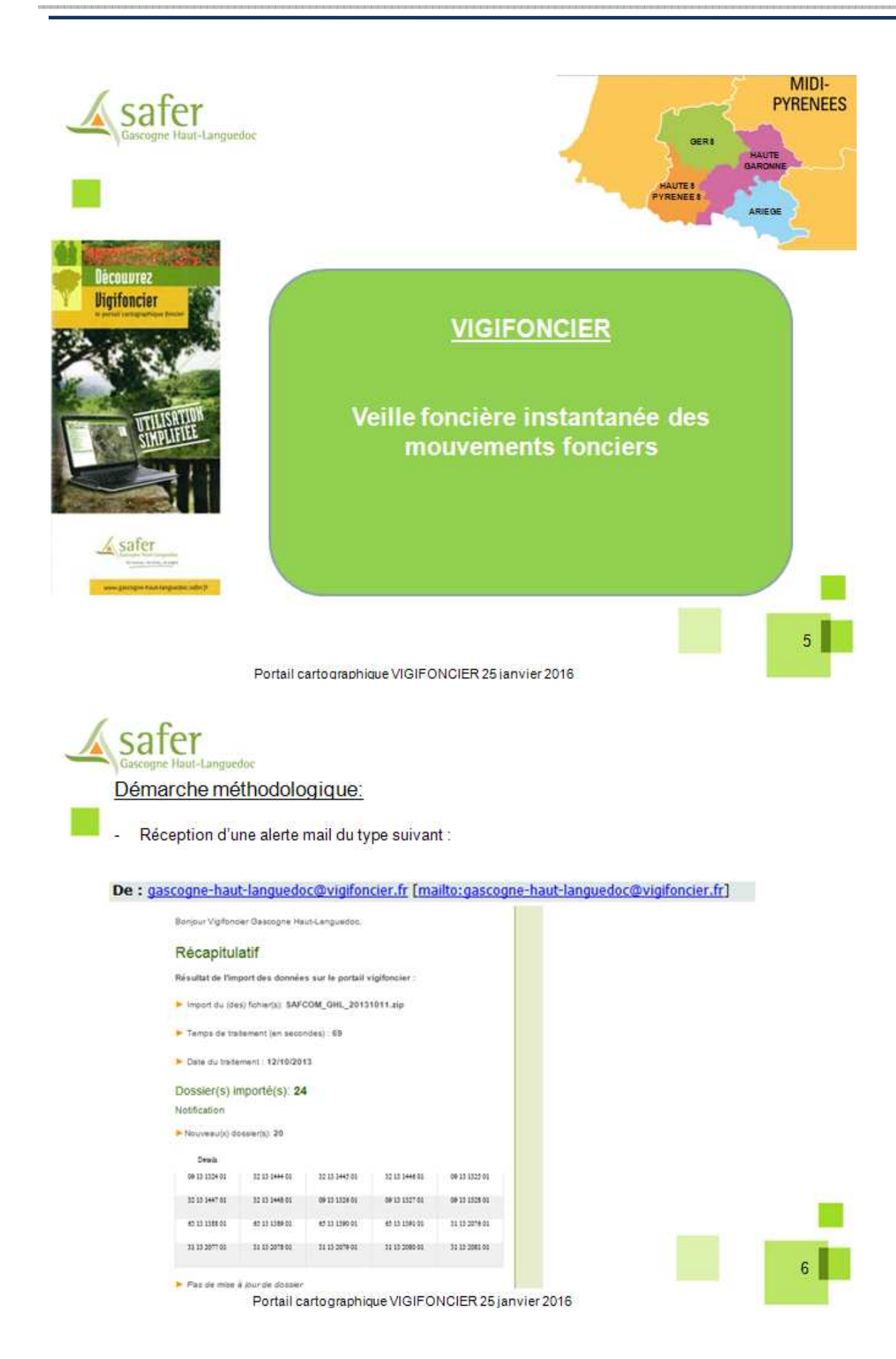

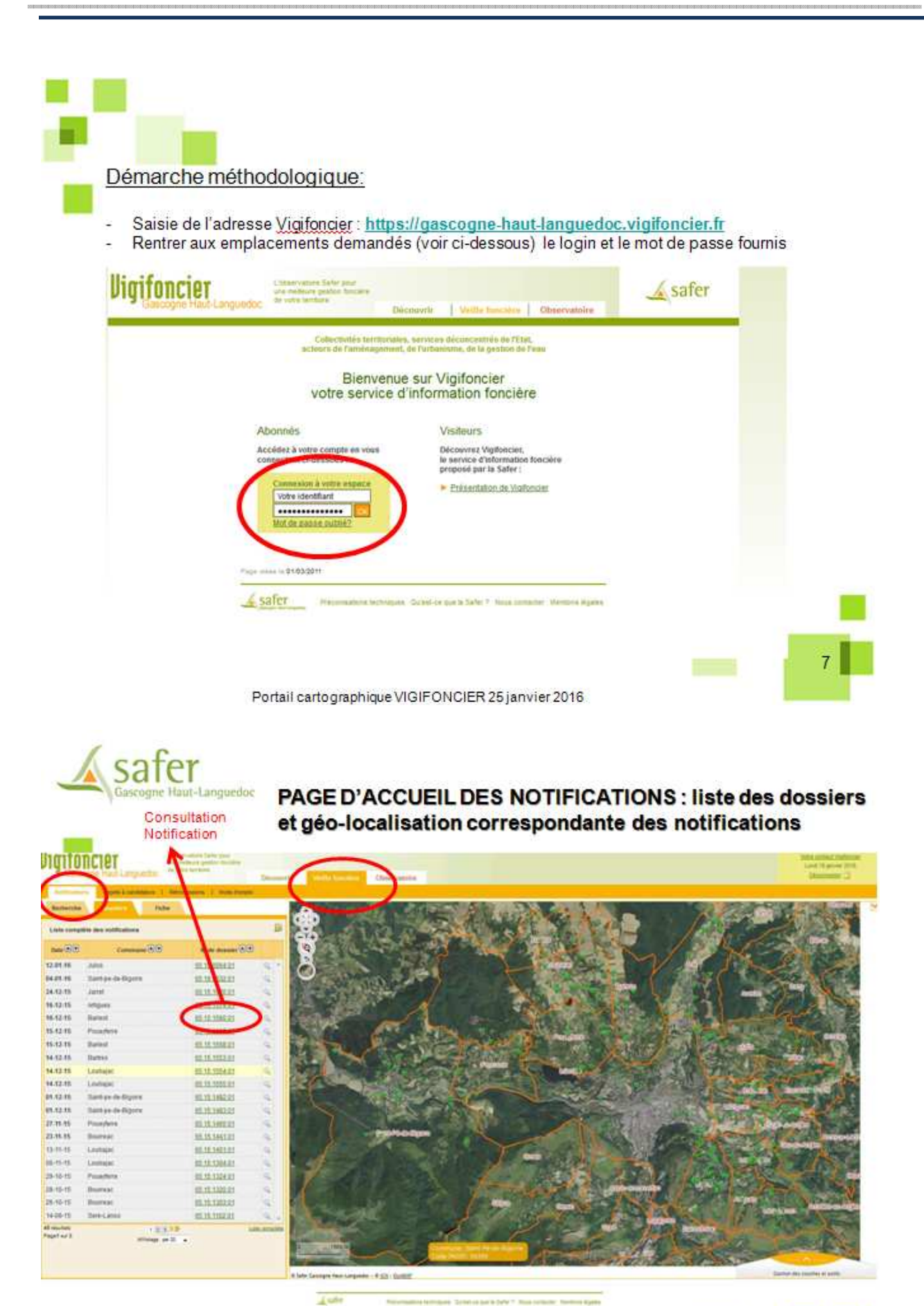

 $\frac{8}{3}$ 

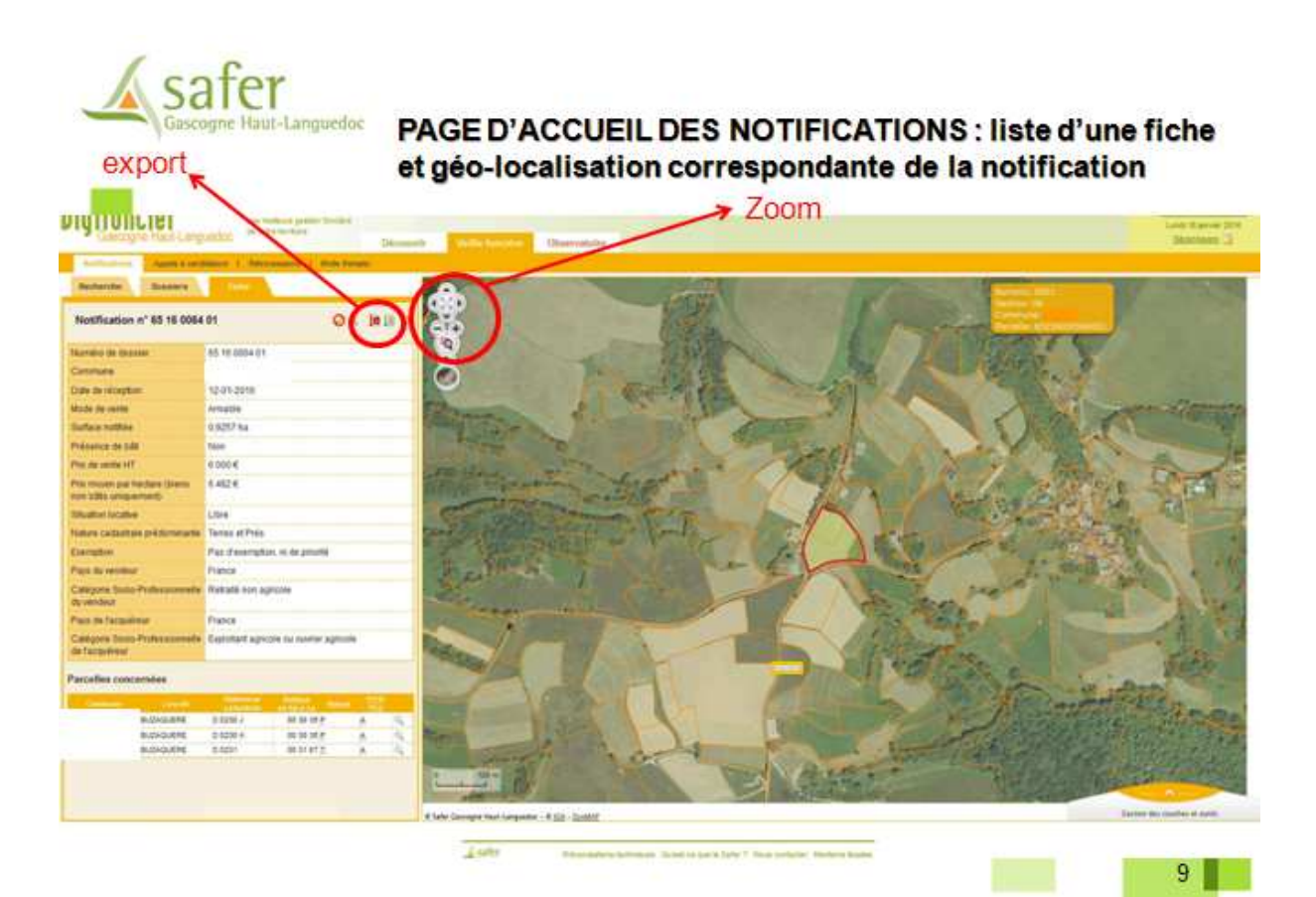

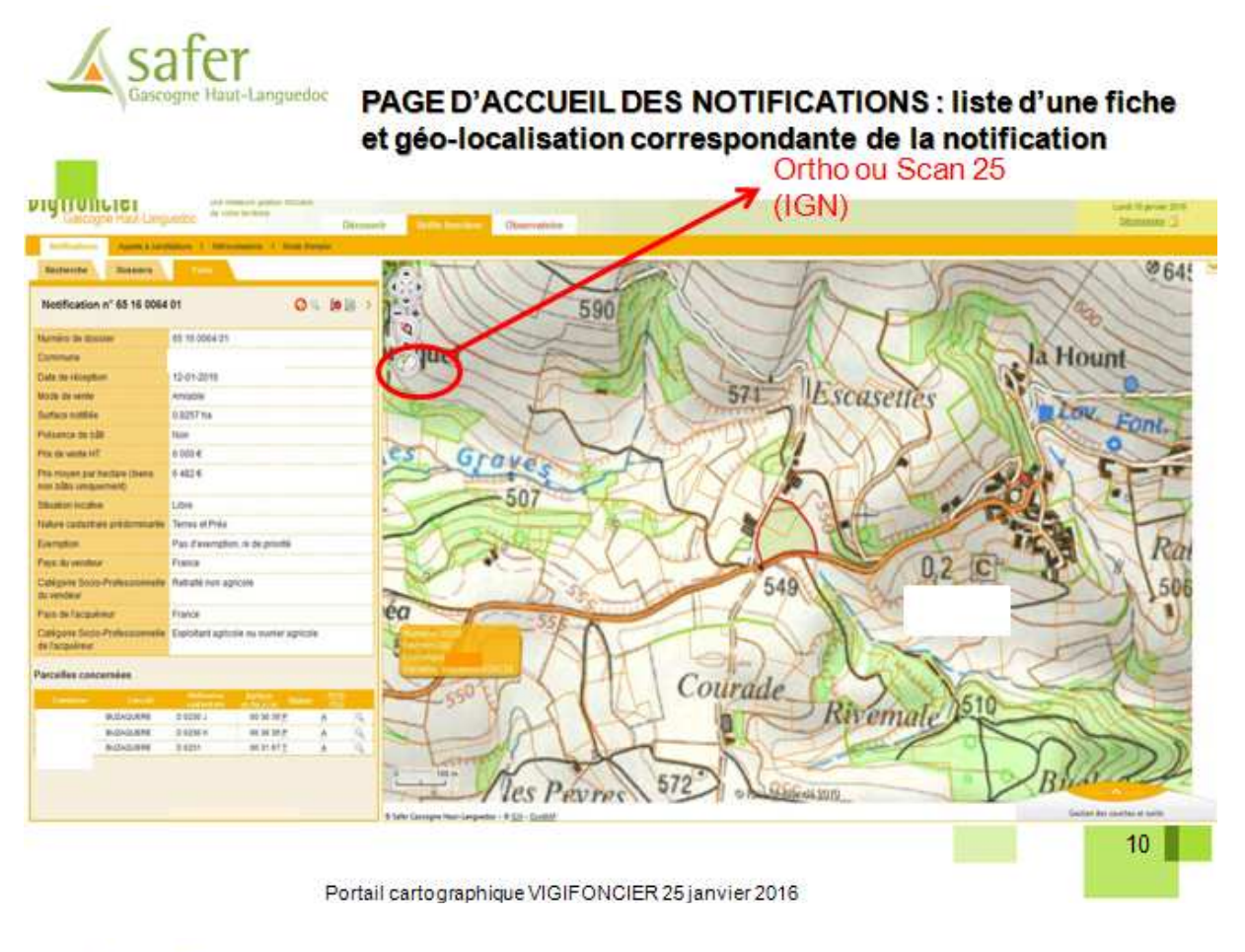

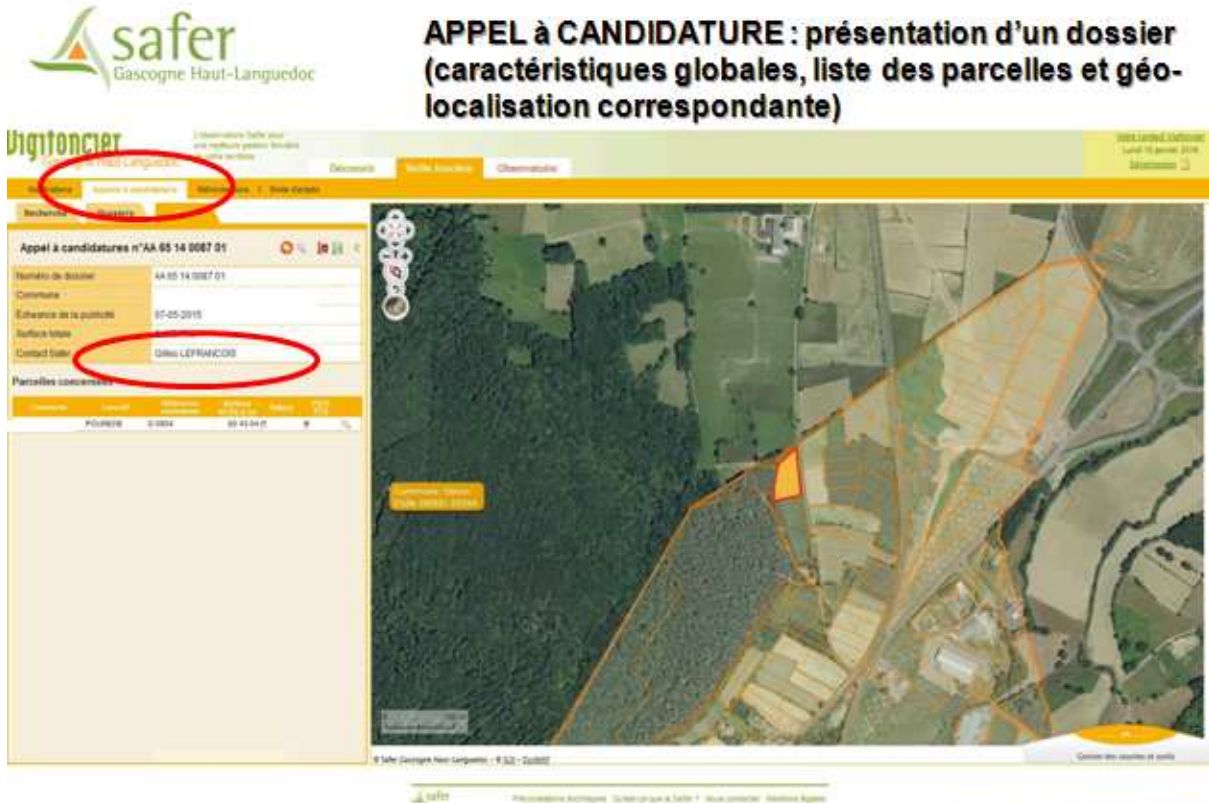

 $11$ 

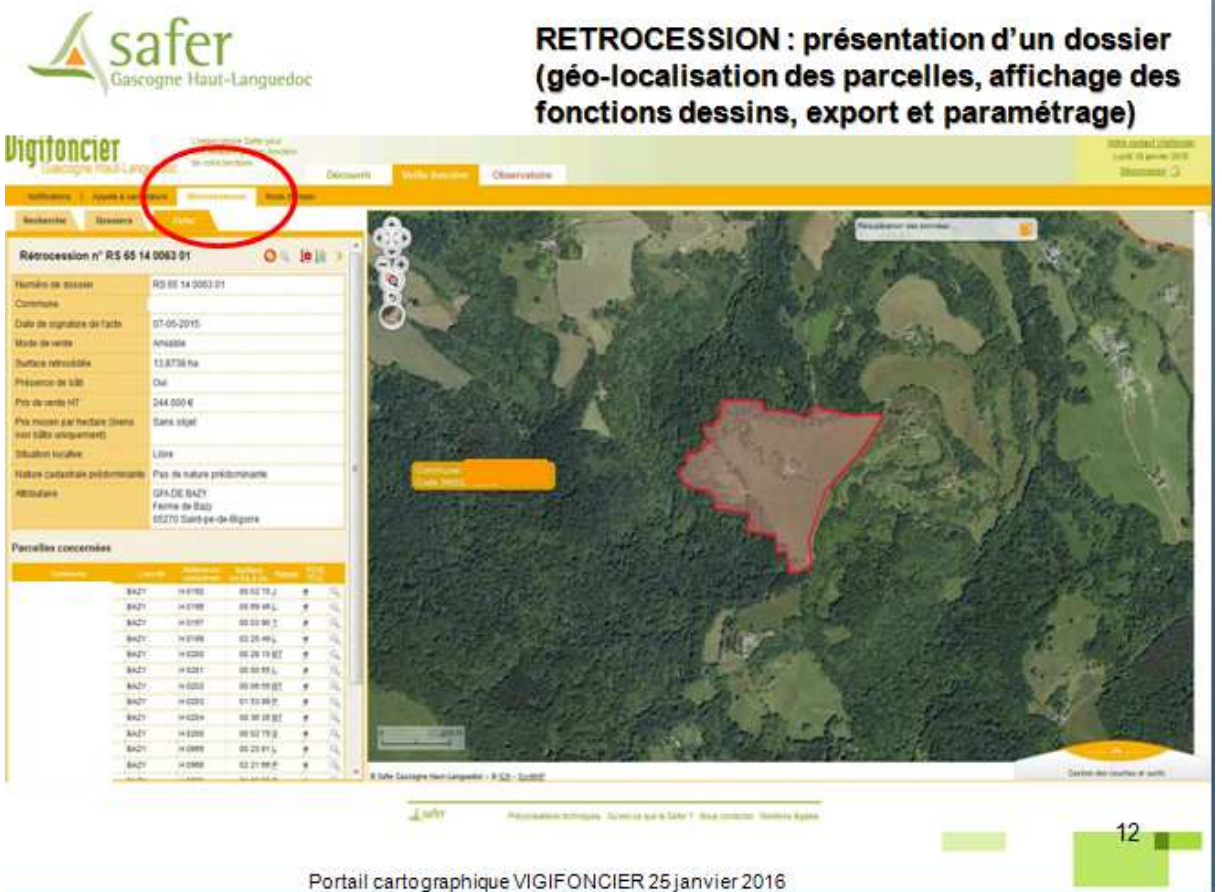

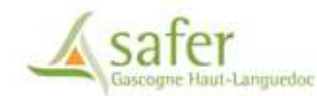

## **GESTION DES COUCHES ET OUTILS**

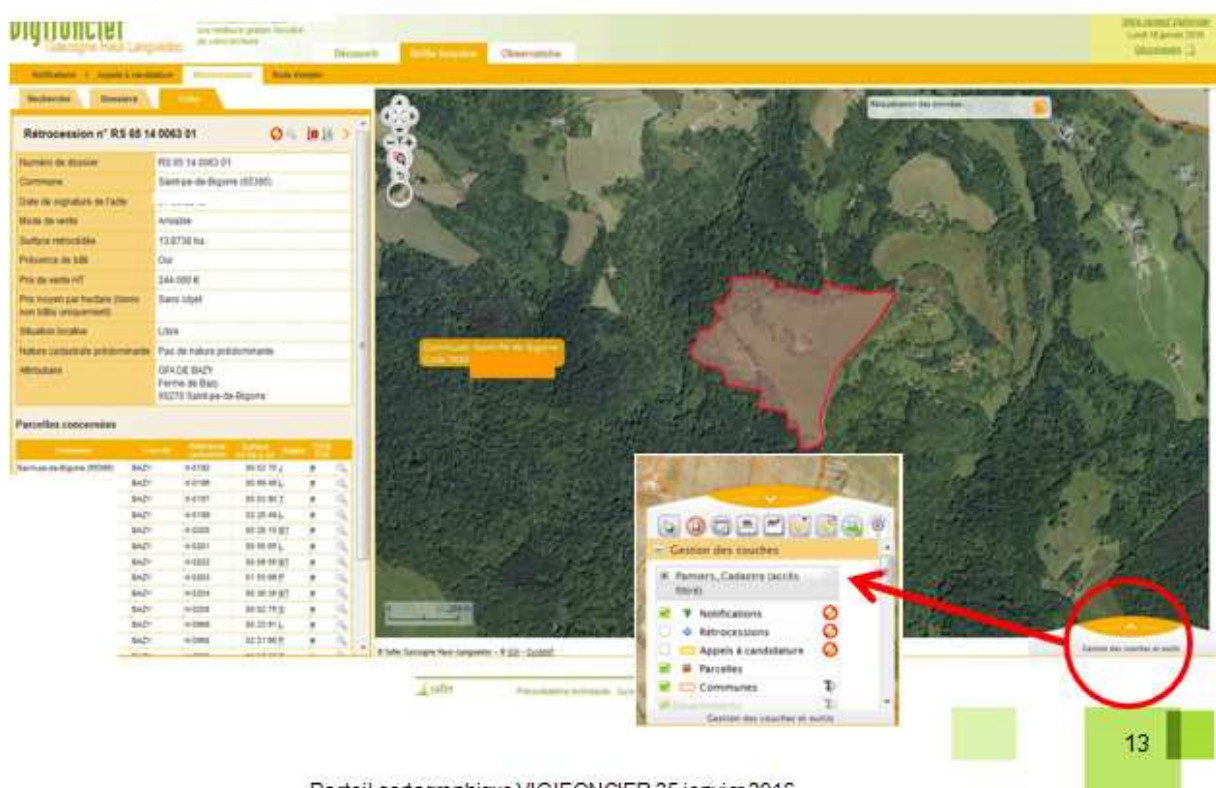

Portail cartographique VIGIFONCIER 25 janvier 2016

'n.

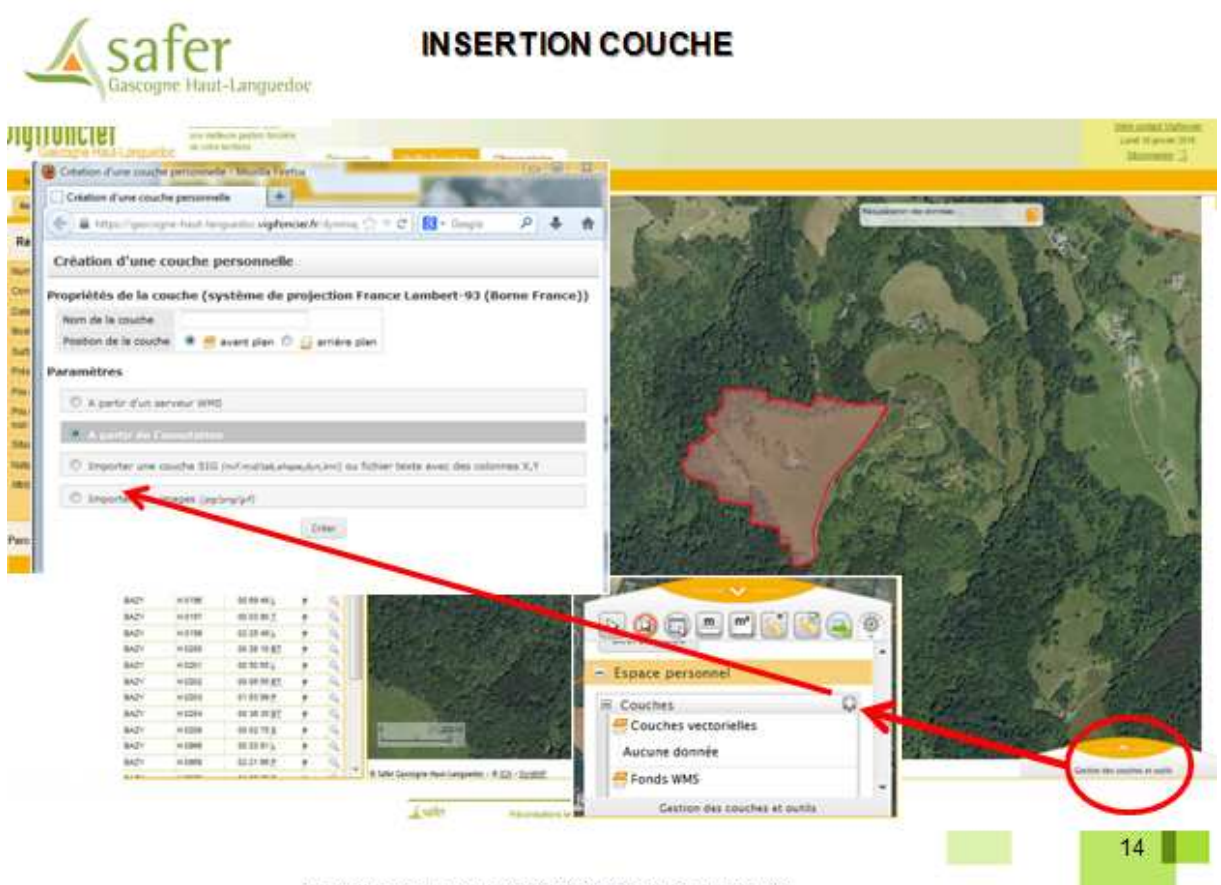

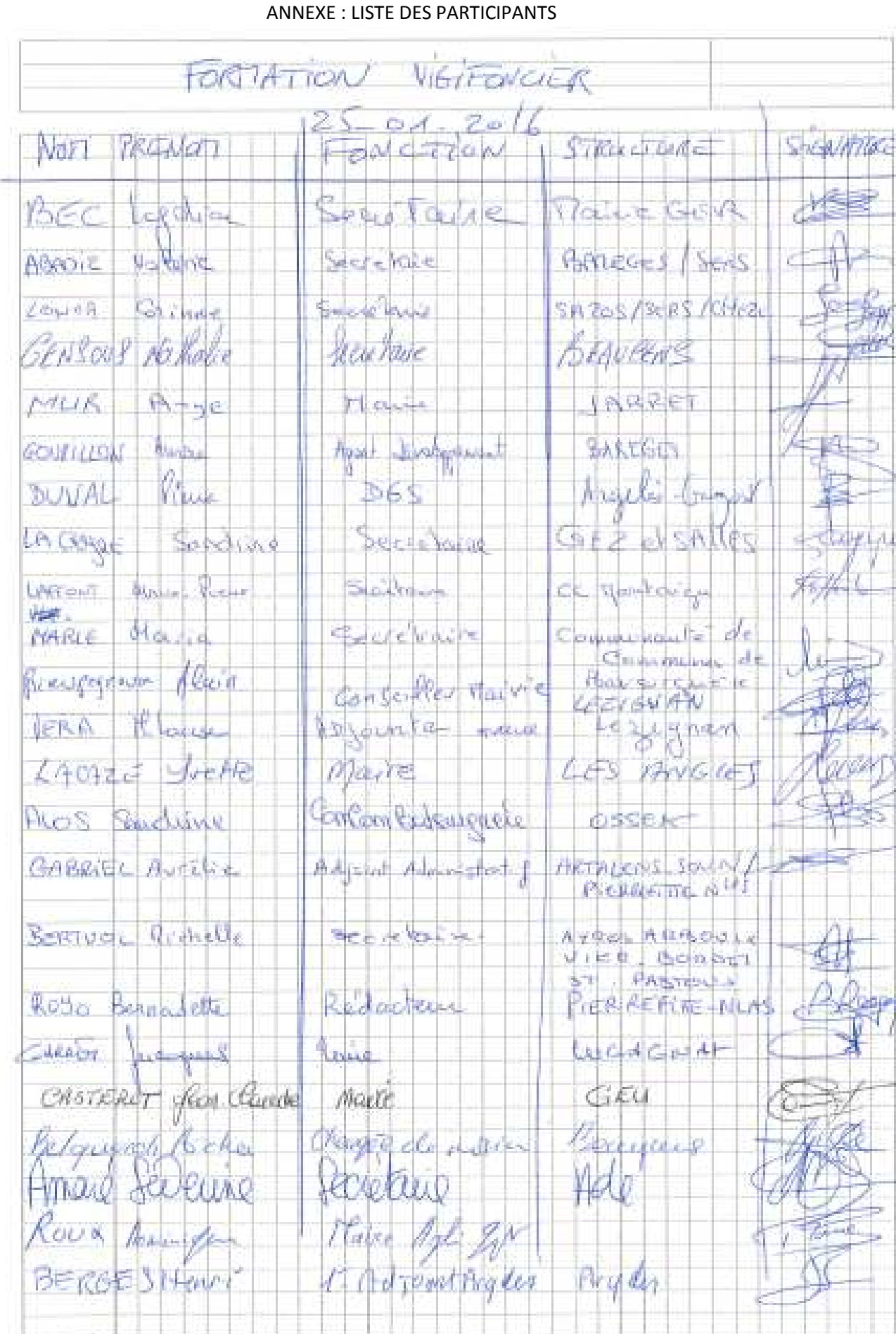